Imperial College

 $\overline{\mathbf{0}}$ 

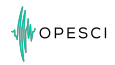

**Imperial Collec** London

## Devito: Symbolic Math for Automated Fast Finite Difference Computations

Naviot Kukreia<sup>1</sup> M. Lange<sup>1</sup> M. Louboutin<sup>2</sup> F. Luporini<sup>1</sup> G. Gorman<sup>1</sup> February 27, 2017

<sup>1</sup> Department of Earth Science and Engineering, Imperial College London, UK <sup>2</sup> Seismic Lab. for Imaging and Modeling, The University of British Columbia, Canada

### <span id="page-2-0"></span>[Introduction](#page-2-0)

#### [Devito](#page-7-0)

### [Example](#page-14-0)

Imperial College<br>London

### Finite Difference

The 1D acoustic wave equation

$$
\frac{1}{c^2} \frac{\partial^2 u}{\partial t^2} - \frac{\partial^2 u}{\partial x^2} = 0
$$
 (1)

Discretized:

$$
u_i^{n+1} = -u_i^{n-1} + 2u_i^{n} + \frac{c^2 dt^2}{h^2} (u_{i+1}^{n} - 2u_i^{n} + u_{i-1}^{n})
$$
 (2)

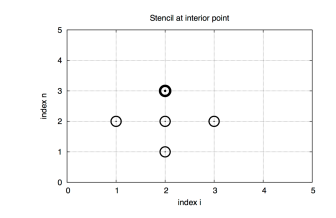

Figure 1: Mesh in space and time for a 1D wave equation

- Mathematically simple method for solving PDEs directly
- Calculate derivatives of any order with relative simplicity
- Easier to optimize performance than FEM codes

**Imperial College** London

OPESCI

### Pure Python Implementation

```
k = (c * dt / h) * * 2for t in range (2 , nsteps -1) :
     p[xs,zs, t] = s[t]for z in range (1, nz-1):
          for x in range (1, nx-1):
              p[x, z, t] += 2*p[x, z, t-1] - p[x, z, t-2] + k*(p[x+1, z, t[-1]-4*p[x,z,t-1]+p[x-1,z,t-1]+p[x,z+1,t-1]+p[x,z-1,t - 1])
```
OPESCI

**Imperial College** 

London

### Why does it need to be fast?

• Large number of operations:  $\approx 6000$  FLOPs per loop iteration of a 16th order TTI kernel

OPESCI

**Imperial Colleg** London

- Realistic problems have large grids:  $1580 \times 1580 \times 1130 \approx 2.82$  billion points (SEAM benchmark  $<sup>1</sup>$ )</sup>
- 2.82  $\times$  10<sup>9</sup>  $\times$  6000  $\times$  3000(t) $\times$ 2 (forward-reverse)  $\approx$  10<sup>17</sup> FLOPs per shot
- Typically  $\approx 30000$  shots (  $\approx 3 \times 10^{21} = 3 \times 10^9$  TFLOPs per FWI iteration)
- Typically  $\approx$  15 FWI iterations (  $\approx$  4.6  $\times$  10<sup>22</sup> = 46 billion TFLOPs total)

 $\approx$  100 wall-clock days executing on the TACC Stampede (assuming linpack-level performance)

<sup>&</sup>lt;sup>1</sup> Michael Fehler and P. Joseph Keliher. SEAM Phase I. Society of Exploration Geophysicists, 2011

### Why automated

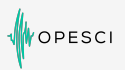

### Computer science Geophysics

- Fast code is complex
	- Loop blocking
	- OpenMP clauses
	- Vectorization intrinsics
	- Memory alignment, NUMA
	- Common sub-expression elimination
	- ADD/MUL balance
	- Denormal numbers
	- Elemental functions
	- Non temporal stores
- Fast code is platform dependent
	- Intrinsics
	- CUDA/OpenCL
	- Data layouts
- Fast code is error prone

- Change of discretizations
- Change of physics
	- Anisotropy VTI/TTI
	- Elastic equation
- Boundary conditions
- Continuous acquisition

**Imperial College** London

#### <span id="page-7-0"></span>[Introduction](#page-2-0)

[Devito](#page-7-0)

### [Example](#page-14-0)

Imperial College<br>London

## SymPy - Symbolic computation in Python

- Symbolic computer algebra system written in pure Python
- Features
	- Complex symbolic expressions as Python object trees
	- Symbolic manipulation routines and interfaces
	- Convert symbolic expressions to numeric functions
		- Python or NumPy functions
		- C or Fortran kernels

For specialized domains generating C code is not enough!

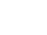

**ODESCI** 

### Devito - a prototype Finite Difference DSL

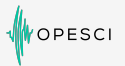

**Imperial College** London

Devito - A Finite Difference DSL for seismic imaging

- Aimed at creating fast high-order inversion kernels
- Development is driven by real-world problems

Based on SymPy expressions

• The acoustic wave equation:

$$
m\frac{\partial^2 u}{\partial t^2} + \eta \frac{\partial u}{\partial t} - \nabla u = 0
$$
 (3)

can be written as

eqn =  $m * u.dt2 + eta * u.dt - u.laplace$ 

Devito auto-generates optimized C kernel code

### Devito

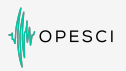

**Imperial College** 

London

Real-world applications need more than PDE solvers

- File I/O and support for large datasets
- Non-PDE kernel code e.g. sparse point interpolation
- Ability to easily interface with complex outer code

Devito follows the principle of graceful degradation

- Circumvent restrictions to the high-level API by customization
- Allows custom functionality in auto-generated kernels

## Devito Symbolic Engine (DSE)

- Symbolic manipulations to reduce the number of required flops
- Common subexpression elimination enables further optimizations and improves compilation time

**PESCI** 

**Imperial College** London

- Heuristic refactorization  $0.3 * a + ... + 0.3 * b = 0.3 * (a + b)$
- Approximations Replace transient functions (e.g. trigonometric) with polynomial approximations
- Heuristic hoisting of time-invariants

## Devito Loop Engine (DLE)

• Optimizations for parallelism and memory

OPESCI

**Imperial College** 

London

- SIMD
- OpenMP including collapse
- Loop blocking (only in spatial dimensions)
- $\bullet$  Loop fission  $+$  elemental functions
- Non-temporal stores
- Padding  $+$  data alignment

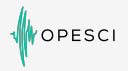

**Imperial College** 

London

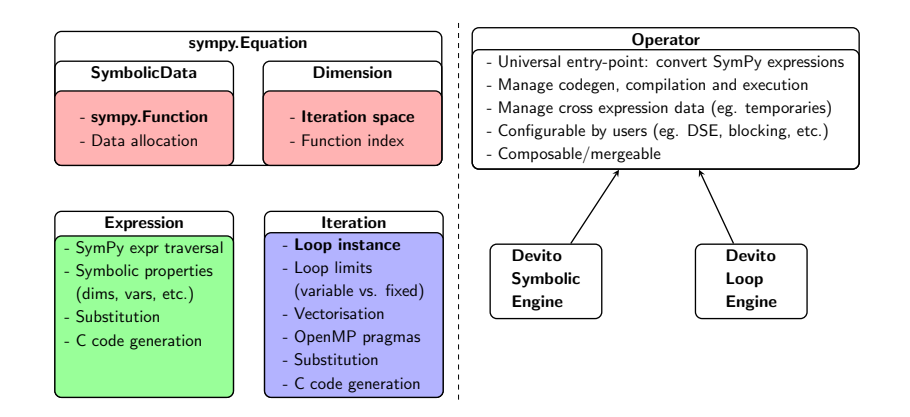

#### <span id="page-14-0"></span>[Introduction](#page-2-0)

[Devito](#page-7-0)

### [Example](#page-14-0)

13

Imperial College<br>London

### Example - 2D diffusion equation

To illustrate let's consider the 2D diffusion equation:

$$
\frac{\partial u}{\partial t} = \alpha \nabla^2 u = \alpha \left( \frac{\partial^2 u}{\partial x^2} + \frac{\partial^2 u}{\partial y^2} \right)
$$

OPESCI

#### Example: Smoothing a sharp-edged ring

• Finite difference with 5-point stencil

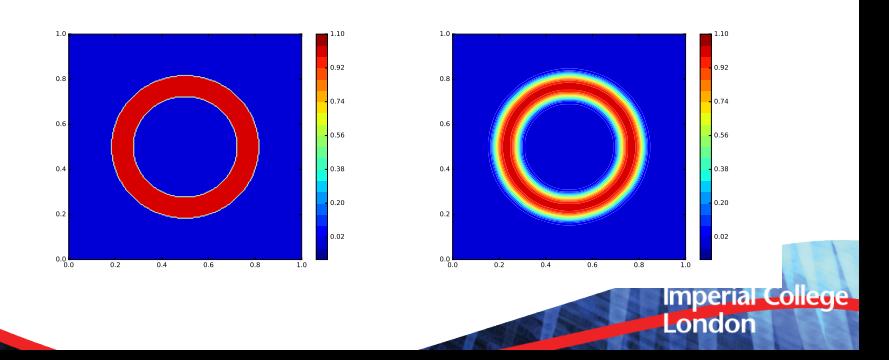

### Example - 2D diffusion equation

We can solve this using Python (slow) ...

```
for ti in range (timesteps):
 t0 = ti % 2
 t1 = (ti + 1) %for i in range (1, nx-1):
    for j in range (1, ny-1):
      uxx = (u[t0,i+1,i] - 2*u[t0,i,i] + u[t0,i-1,i]) / dx2uvy = (u[t0.i.i+1] - 2*u[t0.i.i] + u[t0.i.i-1]) / dy2u[t1, i, j] = u[t0, i, j] + dt * a * (uxx + uyy)
```
PESCI

**Imperial College** London

Vectorized NumPy (faster) . . .

```
for ti in range (timesteps):
  t0 = ti % 2
  t1 = (ti + 1) %# Vectorised version of the diffusion stencil
  uxx = (u[t0, 2; 1; -1] - 2*u[t0, 1; -1, 1; -1]+ u[t0, -2, 1; -1]) / dx2uyy = (u[t0, 1:-1, 2:] - 2*u[t0, 1:-1, 1:-1]+ u[t0, 1:-1,:-2]) / dv2u[t1, 1:-1, 1:-1] = u[t0, 1:-1, 1:-1] + a * dt * (uxx + uyy)
```
### Example - 2D diffusion equation

# **PESCI**

#### Solve symbolically in Devito:

```
u =TimeData(name='u', shape=(nx, ny),
              time_order =1 , space_order =2)
u.data [0, :] = ring\_initial(spacing = dx)eqn = Eq(u. dt, a * (u. dx2 + u. dy2))stencil = solve(eqn, u.forward) [0]op = Operator ( stencils = Eq ( u. forward , stencil ) ,
               subs = \{ h : dx, s: dt \}, nt = time steps)
op . apply ()
```
#### Single core benchmark:

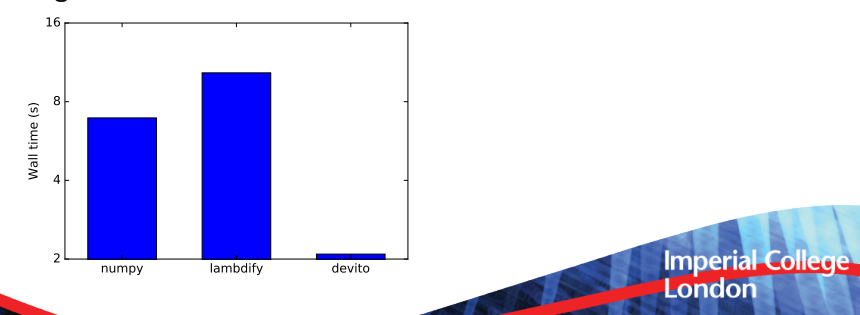

### Typical loop nest - Devito code

```
def forward (model, nt, dt, h, order=2):
    shape = model . shape
    m = DenseData (name="m", shape=shape, space_order=order)
    m.data [:] = mode1u = TimeData (name='u', shape=shape, time_order=2,
                  space_order = order )
    eta = DenseData (name='eta', shape=shape,
                     space order=order)
    # Derive stencil from symbolic equation
    eqn = m * u. dt2 - u. laplace + eta * u. dtstencil = [Eq (u.forward, solve (ean, u.forward) [0])]# Add source and receiver interpolation
    source = u. inject (src * dt<sup>2</sup> / m)
    receiver = rec . interpolate (u)
    # Create and execute operator kernel
    op = Operator ( stencils = source + stencil + receiver ,
                   subs = \{ s : dt, h : h \}op . apply(t = nt)
```
17

**Imperial Collect** London

**DESCI** 

### Generated Code

```
OPESCI
```

```
# pragma omp parallel
  {
    _MMM_SET_DENORMALS_ZERO_MODE( _MMM_DENORMALS_ZERO_ON) ;
    MN SET FLUSH ZERO MODE (MN FLUSH ZERO ON ) :
  }
# pragma omp parallel
  {
    for (int i4 = 0; i4 < 329; i4 += 1)
    {
      struct timeval start main, end main:
      # pragma omp master
      gettimeofday (& start_main , NULL );
       {
         # pragma omp for schedule (static)
         for (int i1 = 8; i1 < 122; i1++)for (int i2 = 8; i2 < 122; i2++)
           {
             # pragma omp simd aligned ( damp , m , u :64)
             for (int i3 = 8; i3 < 122; i3++){
               u[i4] [i1] [i2] [i3] = ((3.04F * damp[i1] [i2] [i3] - 2 * m[i1] [i2] [i3]) * u[i4 - 2] [i1] [i2]i31 - 1.12198912198912e - 7F * (n[i4 - 1][i1][i2][i3 - 8] + n[i4 - 1][i1][i2][i3+ 8] + u[ i4 - 1][ i1 ][ i2 - 8][ i3 ] + u [ i4 - 1][ i1 ][ i2 + 8][ i3 ] + u [ i4 - 1][ i1
                        - 8][i2][i3] + u[i4 - 1][i1 + 8][i2][i3]) + 2.34472828758543e-6F*(u[i4 -
                       1][ i1 ][ i2 ][ i3 - 7] + u[ i4 - 1][ i1 ][ i2 ][ i3 + 7] + u[ i4 - 1][ i1 ][ i2 - 7][ i3 ] +
                        u[14 - 1][11][12 + 7][13] + u[14 - 1][11 - 7][12][13] + u[14 - 1][11 + 7][
                       i2[[i3]) - 2.39357679357679e-5F*(u[i4 - 1][i1][i2][i3 - 6] + u[i4 - 1][i1][
                       i2][i3 + 6] + u[i4 - 1][i1][i2 - 6][i3] + u[i4 - 1][i1][i2 + 6][i3] + u[i4 - 1]
                        11[i1 - 6][i2][i3] + u[i4 - 1][i1 + 6][i2][i3]) + 1.60848360528361e-4F*(u[
                       i4 - 1[[i1][i2][i3 - 5] + u[i4 - 1][i1][i2][i3 + 5] + u[i4 - 1][i1][i2 - 5][
                       i31 + i14 - 11i111i2 + 51i31 + i14 - 11i1 - 51i121i31 + i14 - 11i1 +5][ i2 ][ i3 ]) - 8.16808080808081 e -4 F *( u[ i4 - 1][ i1 ][ i2 ][ i3 - 4] + u[ i4 - 1][
                       i1<sup>[i2][i3 + 4] + u<sup>[i4 - 1][i1][i2 - 4][i3] + u[i4 - 1][i1][i2 + 4][i3] + u[</sup></sup>
                       i4 - 1][i1 - 4][i2][i3] + u[i4 - 1][i1 + 4][i2][i3]) + 3.48504781144781e-3F
                       *(u[i4 - 1][i1][i2][i3 - 3] + u[i4 - 1][i1][i2][i3 + 3] + u[i4 - 1][i1][i2 -31[i3] + u[i4 - 1][i1][i2 + 3][i3] + u[i4 - 1][i1 - 3][i2][i3] + u[i4 - 1][
                       i1 + 3<sup>[</sup>i2][i3]) - 1.43758222222222<sub>29</sub>-2F*(\text{u}[i4 - 1][i1][i2][i3 - 2] + \text{u}[i4 -
                       1][i1][i2][i3 + 2] + u[i4 - 1][i1][i2 - 2][i3] + u[i4 - 1][i1][i2 + 2][i3] +
                        u[i4 - 1][i1 - 2][i2][i3] + u[i4 - 1][i1 + 2][i2][i3]) + 8.21475555555566-2 F * (u [i4 - 1] [i1] [i1] [i2] [i3 - 1] + u [i4 - 1] ] i1 [i1] [i1] ]i2 - 1][13] + u[14 - 1][11][12 + 1][13] + u[14 - 1][11 - 1][12][13] + u[14 -<br>11][11 + 1][12][13]) + 4*m[11][12][13]*u[14 - 1][11][122][13][122][13]<br>10117700115016-15-u[11][12][13][12][12][12][13][13][12][12][12][12][12][
                        1][i1 + 1][i2][i3]) + 4*m[i1][i2][i3]*u[i4 - 1][i1][i2]
                       4.23474709115646e-1F*u[i4 - 1][i1][i2][i3])/(3.04F*damp[i1][i2][i3]);<br>][i2][i3]);
                       1[i21[i31);
              }
           }
```
### Generated Code

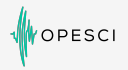

```
# pragma omp master
  {
    gettimeofday (& end_main , NULL );
    timings -> main += (double) (end_main . tv_sec - start_main . tv_sec ) +( double ) ( end_main . tv_usec -
            start_main.tv_usec)/10000000:
  }
# pragma omp single
  {
    struct timeval start_post_stencils0 , end_post_stencils0 ;
    gettimeofday (& start_post_stencils0 , NULL );
    for (int p\_src = 0; p\_src < 1; p\_src += 1)
     {
       u[i4][(int)(floor(5.0e-2F*src_coords [p_src ][0])) + 40][(int)(floor(5.0e-2F* src_coords [
               p\_src [1]) + 40][(int) (float(6.0e-2F*src\_coordinates[p\_src][2])) + 40] = 9.2416F*(-1.25e-4F*(f1oat) (-2.0e+1F*(int) (f1oor(5.0e-2F*src\ coordinates [psrc] [0])) +src_coords [p_ src ] [0]) *(float) (-2.0 e + 1 F * (int) (floor(5.0 e - 2 F * src\_coordinates [p_s rc] [1])
              ) + src_coords [p\_src] [1]) *(float) (-2.0 e +1 F*(int) (floor (5.0 e -2 F*src coords [p\_src]1[2]) + src coords [p_src ][2]) + 2.5 e -3 F * ( float ) ( -2.0 e +1 F * ( int ) ( floor (5.0 e -2 F*
               src_coords [p_ src ][0]) + src_coords [p_ src ][0]) *(float)(-2.0 + 1F * (int)(floor (5.0 e
              -2 F*src_coords [p_src ][1])) + src_coords [p_src ][1]) + 2.5 e -3 F * ( float ) ( -2.0 e +1 F * (
              int )( floor (5.0e-2F*src\text{ covers }p\text{ src} [0]) )+ src_coords [p_src ][0]) *( float ) (-2.0 e
              +1F*(int)(floor (5.0e-2F*src_coords [p_src][2]) + src_coords [p_src][2]) - 5.0e-2F
              *(float) (-2.0e+IF*(int) (floor (5.0e-2F*src) const [p\_src] [0]) ) + src\_coordinates [p\_src]1\left[0\right]) + 2.5e-3F*(float)(-2.0e+1F*(int)(floor(5.0e-2F*src_coords [p_src][1])) +
               src\_coordinates[p\_src][1]) *(float) (-2.0e+1F*(int)(floor (5.0e-2F*src\_coordinates[p\_src][2])
              ) + src_coords \lceil p \text{ src} \rceil [2]) - 5.0 e -2 \lceil r \cdot (f \rceil \cdot 0 at \lceil r \cdot (f \rceil \cdot 0 \rceil) (floor (5.0 e -2 \lceil r \cdot (f \rceil \cdot 0 \rceil))
               src_coords [p_ src ][1]) + src_coords [p_ src ][1]) - 5.0 e -2 F * ( float ) ( -2.0 e +1 F *( int )(
               floor(5.0e-2F*src\_coordinates[psrc][2])) + src_counts[psrc][2]) + 1)*src[i4][psrc]/m[(int)(floor(5.0e-2F*src_coords[p_src][0])) + 40][(int)(floor(5.0e-2F*
               src_coords [p_ src ][1]) + 40][(int)( floor (5.0 e -2 F* src_coords [p_ src ][2]) + 40] +
              u[i4][(int)(floor(5.0e-2F*src_coords [p_src][0])) + 40][(int)(floor(5.0e-2F*
               src_coords [p_src][1]) ) + 40][(int)(floor)(5.0e-2F*src_coords [p_src][2]) + 40];
        u[i4][(int)(floor(5.0e-2F*src_coords [p_src][0])) + 40][(int)(floor(5.0e-2F*src_coords
                [p\_src][1])) + 41][(int)(floor(5.0e-2F*src_coords [p\_src][2])) + 40] = 9.2416F
                *(1.25e-4F*(flost) (-2.0e+1F*(int) (floor(5.0e-2F*src<code>coordinates</code> [p<code>src</code>]] ) +src_coords [p_src] [0]) *(float) (-2.0e+1F*(int)(floor (5.0e-2F* src_coords [p_src
                [1]) + src_coords [p\_src] [1]) *(float)(-2.0e+1F*(int)(floor(5.0e
                p_src [2]) + src_coords [p_src [2]] - 2.5 e -3 F * ( float ) (-2.0 e +1 F * (-2 F*src_coords [p_src][0])) + src_coords [p_src][0]) + (1) = (2,0) e +1 F *( int)( floor (5.0 e -2 F*src_coords [p_src][1])) + src_coords [p_src][1]) + -2, 5e -3E *(0.0 e (0,1)(5.0e-2F*src\_coordinates[p\_src][1])) + src\_coordinates+1 F * (int) (floor (5.0 e -2 F * src_coords [ p_src ]
```
20

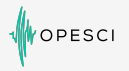

**Imperial College** 

London

- Performance of acoustic forward operator
- Intel®Xeon™E5-2620 v4 2.1Ghz Broadwell (8 cores per socket, single socket)
- Model size  $512 \times 512 \times 512$ ,  $t_n = 250$

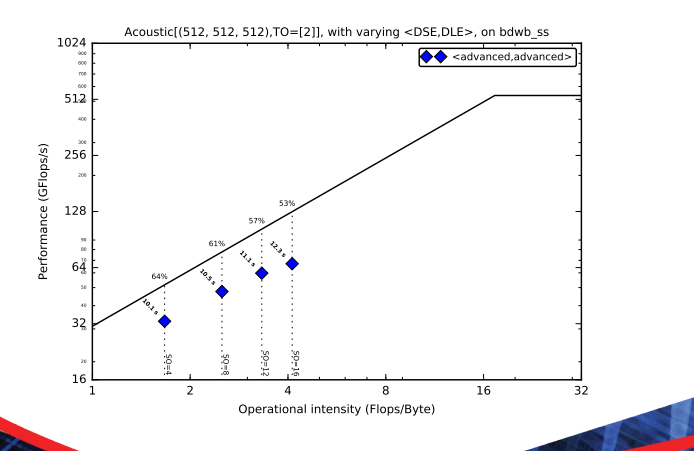

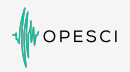

- Performance of acoustic forward operator
- Intel®Xeon Phi™7650 Knightslanding (68 cores) Quadrant Mode
- Model size  $512 \times 512 \times 512$ ,  $t_n = 3000$

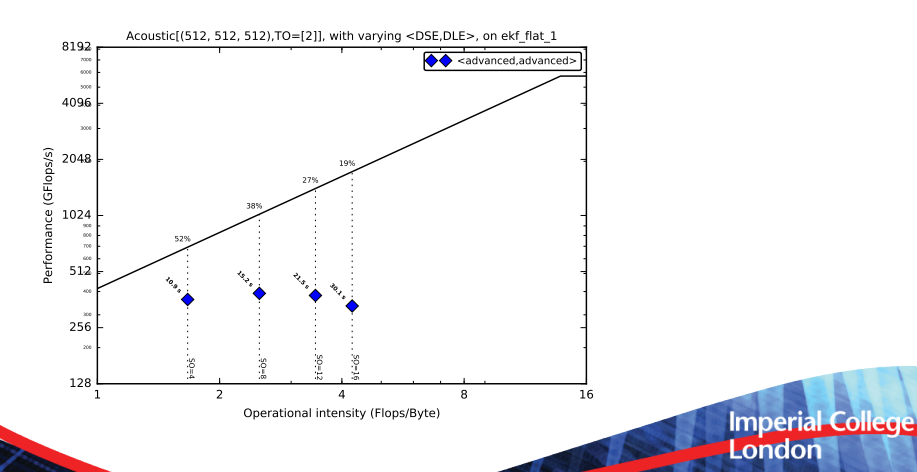

22

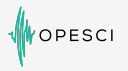

**Imperial College** 

London

- Performance of TTI forward operator
- Intel®Xeon™E5-2620 v4 2.1Ghz Broadwell (8 cores per socket, single socket)
- Model size  $512 \times 512 \times 512$ ,  $t_n = 250$

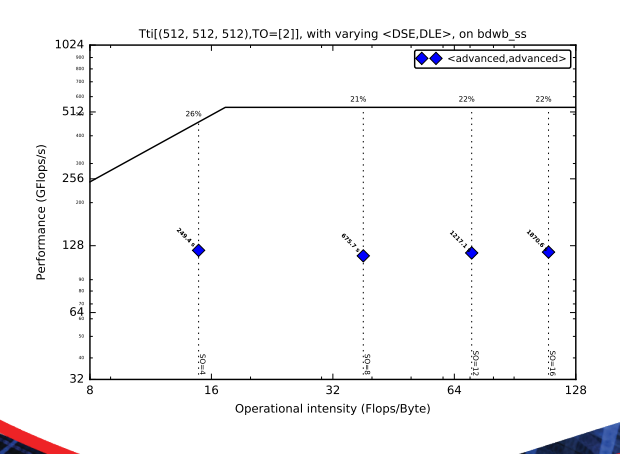

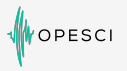

- Performance of TTI forward operator
- Intel®Xeon Phi™7650 Knightslanding (68 cores) Quadrant mode
- Model size  $512 \times 512 \times 512$ ,  $t_n = 3000$

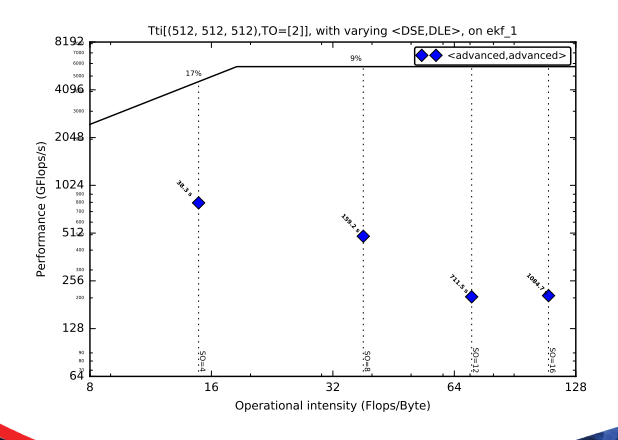

### **Conclusions**

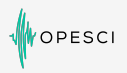

- Devito: A finite difference DSL for seismic imaging
	- Symbolic problem description (PDEs) via SymPy
	- Low-level API for kernel customization
	- Automated performance optimization
- Devito is driven by real-world scientific problems
	- Bring the latest in performance optimization closer to real science
- Future work:
	- Extend feature range to facilitate more science
	- MPI parallelism for larger models
	- Integrate stencil or polyhedral compiler backends like YASK
	- $\bullet$  Integrate automated verification tools to catch compiler bugs  $^1$

<sup>&</sup>lt;sup>1</sup>Christopher Lidbury, Andrei Lascu, Nathan Chong, and Alastair F Donaldson. Many-core compiler fuzzing. In ACM SIGPLAN Notices,<br>IMDELIA volume 50, pages 65–76. ACM, 2015 London

### Thank you

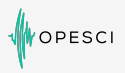

**Imperial College** 

London

#### Publications

- N. Kukreja, M. Louboutin, F. Vieira, F. Luporini, M. Lange, and G. Gorman. Devito: automated fast finite difference computation. WOLFHPC 2016
- M. Lange, N. Kukreja, M. Louboutin, F. Luporini, F. Vieira, V. Pandolfo, P. Velesko, P. Kazakas, and G. Gorman. Devito: Towards a generic Finite Difference DSL using Symbolic Python. PyHPC 2016
- M. Louboutin, M. Lange, N. Kukreja, F. Herrmann, and G. Gorman. Performance prediction of finite-difference solvers for different computer architectures. Submitted to Computers and Geosciences, 2016

#### Poster

- Wednesday, March 1 4:30 PM 6:30 PM
- Minisymposterium: Software Productivity and Sustainability for CSE and Data Science (Galleria)

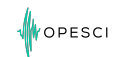

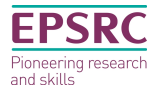

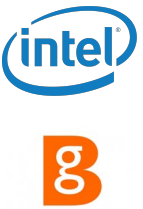

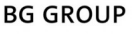

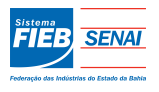

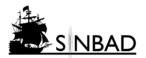